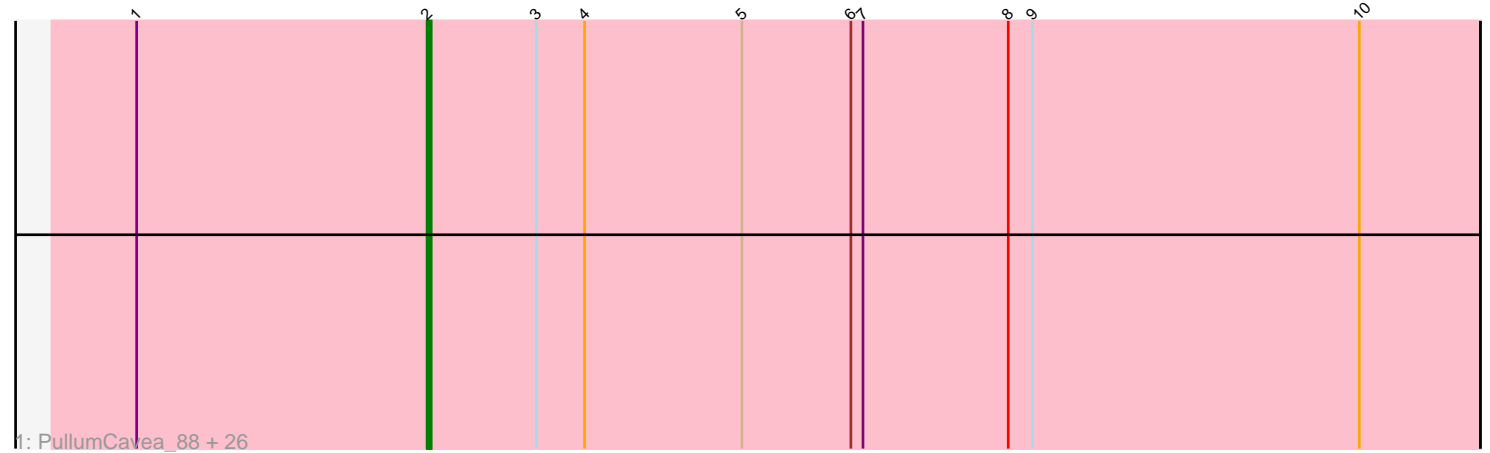

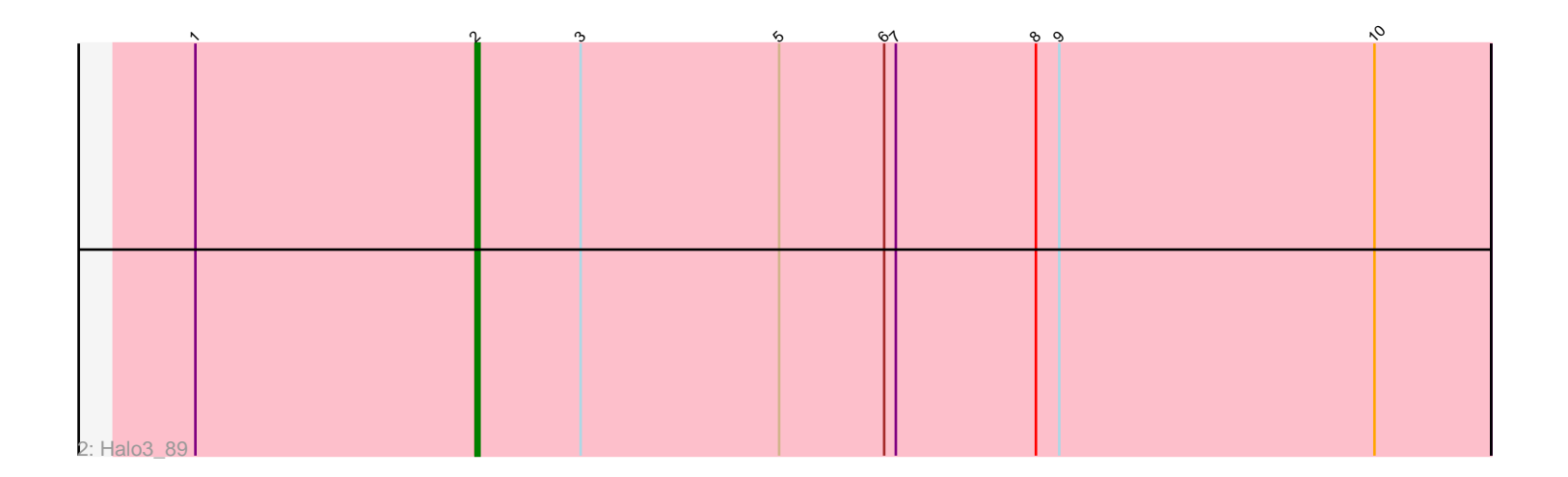

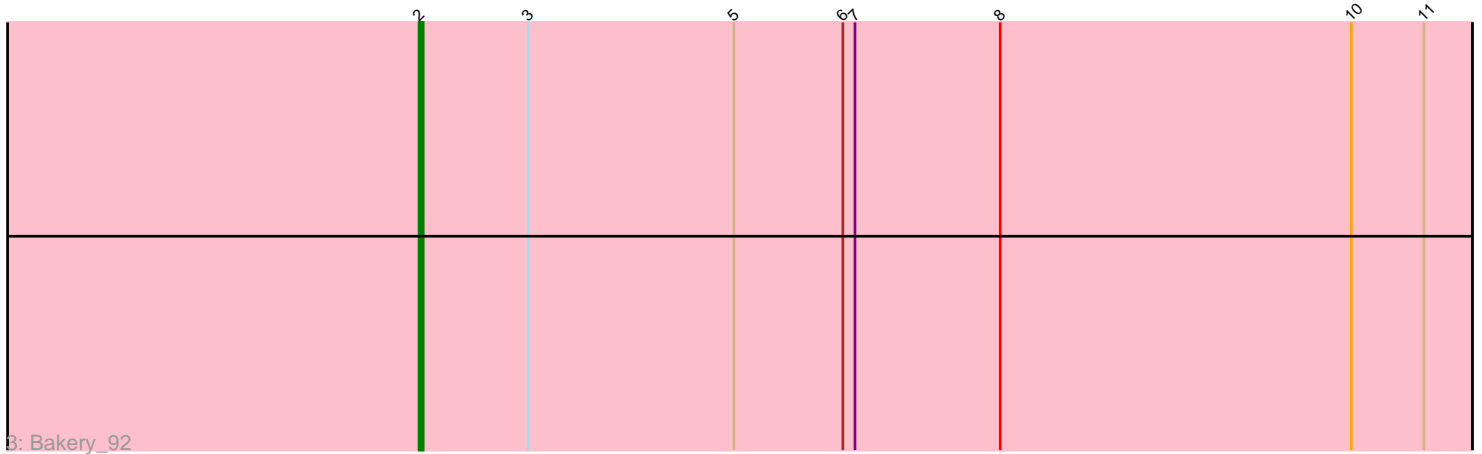

Note: Tracks are now grouped by subcluster and scaled. Switching in subcluster is indicated by changes in track color. Track scale is now set by default to display the region 30 bp upstream of start 1 to 30 bp downstream of the last possible start. If this default region is judged to be packed too tightly with annotated starts, the track will be further scaled to only show that region of the ORF with annotated starts. This action will be indicated by adding "Zoomed" to the title. For starts, yellow indicates the location of called starts comprised solely of Glimmer/GeneMark auto-annotations, green indicates the location of called starts with at least 1 manual gene annotation.

# Pham 2963 Report

This analysis was run 04/28/24 on database version 559.

Pham number 2963 has 29 members, 2 are drafts.

Phages represented in each track:

• Track 1 : PullumCavea\_88, Phlop\_87, Gezellig\_89, KimmyK\_88, Portcullis\_90, TillyBobJoe\_89, Twister6\_89, Evamon\_90, RogerDodger\_93, Salvador\_90, Valary\_91, Wizard\_85, Fireball\_93, Nubi\_93, PinkCoffee\_92, ClamChowder\_93, Mutzi<sub>90</sub>, Arri<sub>90</sub>, Danyall<sub>91</sub>, Shinji 89, SmokingBunny<sub>91</sub>, Barb<sub>94</sub>, VanDeWege\_92, Togo\_90, YungMoney\_90, Jambalaya\_87, Savbucketdawg\_85 • Track 2 : Halo3\_89

• Track 3 : Bakery\_92

## **Summary of Final Annotations (See graph section above for start numbers):**

The start number called the most often in the published annotations is 2, it was called in 27 of the 27 non-draft genes in the pham.

Genes that call this "Most Annotated" start:

• Arri\_90, Bakery\_92, Barb\_94, ClamChowder\_93, Danyall\_91, Evamon\_90, Fireball\_93, Gezellig\_89, Halo3\_89, Jambalaya\_87, KimmyK\_88, Mutzi\_90, Nubi\_93, Phlop\_87, PinkCoffee\_92, Portcullis\_90, PullumCavea\_88, RogerDodger\_93, Salvador\_90, Savbucketdawg\_85, Shinji\_89, SmokingBunny\_91, TillyBobJoe\_89, Togo\_90, Twister6\_89, Valary\_91, VanDeWege\_92, Wizard\_85, YungMoney\_90,

Genes that have the "Most Annotated" start but do not call it: •

Genes that do not have the "Most Annotated" start: •

### **Summary by start number:**

Start 2:

- Found in 29 of 29 ( 100.0% ) of genes in pham
- Manual Annotations of this start: 27 of 27
- Called 100.0% of time when present
- Phage (with cluster) where this start called: Arri\_90 (DC1), Bakery\_92 (DC1),

Barb\_94 (DC1), ClamChowder\_93 (DC1), Danyall\_91 (DC1), Evamon\_90 (DC1),

Fireball\_93 (DC1), Gezellig\_89 (DC1), Halo3\_89 (DC1), Jambalaya\_87 (DC1), KimmyK\_88 (DC1), Mutzi\_90 (DC1), Nubi\_93 (DC1), Phlop\_87 (DC1), PinkCoffee\_92 (DC1), Portcullis\_90 (DC1), PullumCavea\_88 (DC1), RogerDodger\_93 (DC1), Salvador\_90 (DC1), Savbucketdawg\_85 (DC1), Shinji\_89 (DC1), SmokingBunny\_91 (DC1), TillyBobJoe\_89 (DC1), Togo\_90 (DC1), Twister6\_89 (DC1), Valary\_91 (DC1), VanDeWege\_92 (DC1), Wizard\_85 (DC1), YungMoney\_90 (DC1),

#### **Summary by clusters:**

There is one cluster represented in this pham: DC1

Info for manual annotations of cluster DC1: •Start number 2 was manually annotated 27 times for cluster DC1.

#### **Gene Information:**

Gene: Arri\_90 Start: 57311, Stop: 57051, Start Num: 2 Candidate Starts for Arri\_90: (1, 57383), (Start: 2 @57311 has 27 MA's), (3, 57284), (4, 57272), (5, 57233), (6, 57206), (7, 57203), (8, 57167), (9, 57161), (10, 57080),

Gene: Bakery\_92 Start: 59132, Stop: 58872, Start Num: 2 Candidate Starts for Bakery\_92: (Start: 2 @59132 has 27 MA's), (3, 59105), (5, 59054), (6, 59027), (7, 59024), (8, 58988), (10, 58901), (11, 58883),

Gene: Barb\_94 Start: 58175, Stop: 57915, Start Num: 2 Candidate Starts for Barb\_94: (1, 58247), (Start: 2 @58175 has 27 MA's), (3, 58148), (4, 58136), (5, 58097), (6, 58070), (7, 58067), (8, 58031), (9, 58025), (10, 57944),

Gene: ClamChowder\_93 Start: 58175, Stop: 57915, Start Num: 2 Candidate Starts for ClamChowder\_93: (1, 58247), (Start: 2 @58175 has 27 MA's), (3, 58148), (4, 58136), (5, 58097), (6, 58070), (7, 58067), (8, 58031), (9, 58025), (10, 57944),

Gene: Danyall\_91 Start: 57356, Stop: 57096, Start Num: 2 Candidate Starts for Danyall\_91: (1, 57428), (Start: 2 @57356 has 27 MA's), (3, 57329), (4, 57317), (5, 57278), (6, 57251), (7, 57248), (8, 57212), (9, 57206), (10, 57125),

Gene: Evamon\_90 Start: 57123, Stop: 56863, Start Num: 2 Candidate Starts for Evamon\_90: (1, 57195), (Start: 2 @57123 has 27 MA's), (3, 57096), (4, 57084), (5, 57045), (6, 57018), (7, 57015), (8, 56979), (9, 56973), (10, 56892),

Gene: Fireball\_93 Start: 57585, Stop: 57325, Start Num: 2 Candidate Starts for Fireball\_93: (1, 57657), (Start: 2 @57585 has 27 MA's), (3, 57558), (4, 57546), (5, 57507), (6, 57480), (7, 57477), (8, 57441), (9, 57435), (10, 57354),

Gene: Gezellig\_89 Start: 56969, Stop: 56709, Start Num: 2 Candidate Starts for Gezellig\_89: (1, 57041), (Start: 2 @56969 has 27 MA's), (3, 56942), (4, 56930), (5, 56891), (6, 56864), (7, 56861), (8, 56825), (9, 56819), (10, 56738), Gene: Halo3\_89 Start: 57844, Stop: 57584, Start Num: 2 Candidate Starts for Halo3\_89: (1, 57916), (Start: 2 @57844 has 27 MA's), (3, 57817), (5, 57766), (6, 57739), (7, 57736), (8, 57700), (9, 57694), (10, 57613), Gene: Jambalaya\_87 Start: 56426, Stop: 56166, Start Num: 2 Candidate Starts for Jambalaya\_87: (1, 56498), (Start: 2 @56426 has 27 MA's), (3, 56399), (4, 56387), (5, 56348), (6, 56321), (7, 56318), (8, 56282), (9, 56276), (10, 56195), Gene: KimmyK\_88 Start: 57416, Stop: 57156, Start Num: 2 Candidate Starts for KimmyK\_88: (1, 57488), (Start: 2 @57416 has 27 MA's), (3, 57389), (4, 57377), (5, 57338), (6, 57311), (7, 57308), (8, 57272), (9, 57266), (10, 57185), Gene: Mutzi\_90 Start: 58316, Stop: 58056, Start Num: 2 Candidate Starts for Mutzi\_90: (1, 58388), (Start: 2 @58316 has 27 MA's), (3, 58289), (4, 58277), (5, 58238), (6, 58211), (7, 58208), (8, 58172), (9, 58166), (10, 58085), Gene: Nubi\_93 Start: 57379, Stop: 57119, Start Num: 2 Candidate Starts for Nubi\_93: (1, 57451), (Start: 2 @57379 has 27 MA's), (3, 57352), (4, 57340), (5, 57301), (6, 57274), (7, 57271), (8, 57235), (9, 57229), (10, 57148), Gene: Phlop\_87 Start: 57019, Stop: 56759, Start Num: 2 Candidate Starts for Phlop\_87: (1, 57091), (Start: 2 @57019 has 27 MA's), (3, 56992), (4, 56980), (5, 56941), (6, 56914), (7, 56911), (8, 56875), (9, 56869), (10, 56788), Gene: PinkCoffee\_92 Start: 57220, Stop: 56960, Start Num: 2 Candidate Starts for PinkCoffee\_92: (1, 57292), (Start: 2 @57220 has 27 MA's), (3, 57193), (4, 57181), (5, 57142), (6, 57115), (7, 57112), (8, 57076), (9, 57070), (10, 56989), Gene: Portcullis\_90 Start: 57025, Stop: 56765, Start Num: 2 Candidate Starts for Portcullis\_90: (1, 57097), (Start: 2 @57025 has 27 MA's), (3, 56998), (4, 56986), (5, 56947), (6, 56920), (7, 56917), (8, 56881), (9, 56875), (10, 56794), Gene: PullumCavea\_88 Start: 57196, Stop: 56936, Start Num: 2 Candidate Starts for PullumCavea\_88: (1, 57268), (Start: 2 @57196 has 27 MA's), (3, 57169), (4, 57157), (5, 57118), (6, 57091), (7, 57088), (8, 57052), (9, 57046), (10, 56965),

Gene: RogerDodger\_93 Start: 57784, Stop: 57524, Start Num: 2 Candidate Starts for RogerDodger\_93:

(1, 57856), (Start: 2 @57784 has 27 MA's), (3, 57757), (4, 57745), (5, 57706), (6, 57679), (7, 57676), (8, 57640), (9, 57634), (10, 57553),

Gene: Salvador\_90 Start: 57121, Stop: 56861, Start Num: 2 Candidate Starts for Salvador\_90: (1, 57193), (Start: 2 @57121 has 27 MA's), (3, 57094), (4, 57082), (5, 57043), (6, 57016), (7, 57013), (8, 56977), (9, 56971), (10, 56890),

Gene: Savbucketdawg\_85 Start: 56463, Stop: 56203, Start Num: 2 Candidate Starts for Savbucketdawg\_85: (1, 56535), (Start: 2 @56463 has 27 MA's), (3, 56436), (4, 56424), (5, 56385), (6, 56358), (7, 56355), (8, 56319), (9, 56313), (10, 56232),

Gene: Shinji\_89 Start: 57202, Stop: 56942, Start Num: 2 Candidate Starts for Shinji\_89: (1, 57274), (Start: 2 @57202 has 27 MA's), (3, 57175), (4, 57163), (5, 57124), (6, 57097), (7, 57094), (8, 57058), (9, 57052), (10, 56971),

Gene: SmokingBunny\_91 Start: 58117, Stop: 57857, Start Num: 2 Candidate Starts for SmokingBunny\_91: (1, 58189), (Start: 2 @58117 has 27 MA's), (3, 58090), (4, 58078), (5, 58039), (6, 58012), (7, 58009), (8, 57973), (9, 57967), (10, 57886),

Gene: TillyBobJoe\_89 Start: 57340, Stop: 57080, Start Num: 2 Candidate Starts for TillyBobJoe\_89: (1, 57412), (Start: 2 @57340 has 27 MA's), (3, 57313), (4, 57301), (5, 57262), (6, 57235), (7, 57232), (8, 57196), (9, 57190), (10, 57109),

Gene: Togo\_90 Start: 58117, Stop: 57857, Start Num: 2 Candidate Starts for Togo\_90: (1, 58189), (Start: 2 @58117 has 27 MA's), (3, 58090), (4, 58078), (5, 58039), (6, 58012), (7, 58009), (8, 57973), (9, 57967), (10, 57886),

Gene: Twister6\_89 Start: 56466, Stop: 56206, Start Num: 2 Candidate Starts for Twister6\_89: (1, 56538), (Start: 2 @56466 has 27 MA's), (3, 56439), (4, 56427), (5, 56388), (6, 56361), (7, 56358), (8, 56322), (9, 56316), (10, 56235),

Gene: Valary\_91 Start: 58109, Stop: 57849, Start Num: 2 Candidate Starts for Valary\_91: (1, 58181), (Start: 2 @58109 has 27 MA's), (3, 58082), (4, 58070), (5, 58031), (6, 58004), (7, 58001), (8, 57965), (9, 57959), (10, 57878),

Gene: VanDeWege\_92 Start: 57634, Stop: 57374, Start Num: 2 Candidate Starts for VanDeWege\_92: (1, 57706), (Start: 2 @57634 has 27 MA's), (3, 57607), (4, 57595), (5, 57556), (6, 57529), (7, 57526), (8, 57490), (9, 57484), (10, 57403),

Gene: Wizard\_85 Start: 56969, Stop: 56709, Start Num: 2 Candidate Starts for Wizard\_85: (1, 57041), (Start: 2 @56969 has 27 MA's), (3, 56942), (4, 56930), (5, 56891), (6, 56864), (7, 56861), (8, 56825), (9, 56819), (10, 56738),

Gene: YungMoney\_90 Start: 59156, Stop: 58896, Start Num: 2 Candidate Starts for YungMoney\_90: (1, 59228), (Start: 2 @59156 has 27 MA's), (3, 59129), (4, 59117), (5, 59078), (6, 59051), (7, 59048), (8, 59012), (9, 59006), (10, 58925),